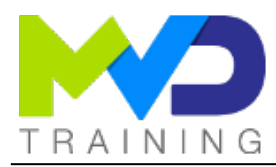

# **Static Timing Analysis (STA), Xilinx Design Constraints (XDC) and Advanced use of Vivado™**

4 days - 28 hours

## **OBJECTIVES**

- After completing this training, you will have the necessary skills to:
	- 1 Optimize HDL code to maximize FPGA resources and performance and use the UltraFast™ design methodology.
	- 2 Master the Vivado tool, apply timing constraints (XDC) and use appropriate timing reports.
	- 3 Identify key areas to optimize your design, minimize metastability issues and make your reset in your system more reliable
	- 4 Apply timing constraints on inputs/outputs to achieve performance targets
	- 5 Use advanced implementation options, such as incremental build flow, physical optimization techniques and re-entrant mode
	- $\circ$  6 Use advanced techniques to improve design performance
	- $\circ$  7 Debug a design during the start-up phase and use advanced debugging functions

## **PREREQUISITES**

Intermediate knowledge in HDL language and a first experience with the Vivado™ Design suite and FPGAs.

## CONCERNED PUBLIC

- Technicians and Engineers in Digital Electronics
- All our training courses are given at a distance and are accessible to people with reduced mobility.
- Our partner AGEFIPH accompanies us to implement the necessary adaptations related to your disability.

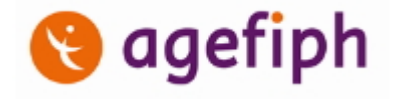

## **NOTES**

Release date: 17/09/2023

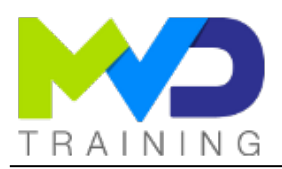

## **CHAPTERS**

#### **DAY 1**

- Objective 1
	- o Introduction to FPGA architecture and Static Timing Analysis (STA) {Lectures}
	- HDL coding techniques {Lecture}
	- Ultra-fast design methodology: Board planning and design creation {Lectures}
- Objective 2
	- Flow of the Vivado Design software suite {Lectures, Lab}
	- Vivado synthesis and implementation {Lecture}
	- Introduction to Vivado reports {Lecture}

#### **DAY 2**

- Objective 2
	- o Baselining {Lecture}
	- Timing Constraints Editor { Lecture }
	- Clocking Resources {Lecture}
	- o Introduction to Clock Constraints {Lecture}
	- Generated Clocks {Lecture, Lab}
	- Clock Group Constraints {Lecture}
	- o Report Clock Interaction {Lecture}
	- Timing Summary Report {Lecture}
	- o Setup and Hold Timing Analysis {Lecture}
	- o I/O Constraints and Virtual Clocks {Lecture, Lab}
	- $\circ$  Introduction to Timing Exceptions {Lecture, Lab}

#### **DAY 3**

- Objective 3
	- o Synchronous Design Techniques {Lecture}
- o Synchronization Circuits {Lecture, Lab}
- o Resets {Lecture}
- o Register Duplication {Lecture}
- Objective 4
	- o I/O Timing Scenarios {Lecture}
	- System-Synchronous I/O Timing {Lecture}
	- o Source-Synchronous I/O Timing {Lecture, Lab}
	- o I/O Logic Resources {Lecture}
	- o Report Datasheet {Lecture}
	- o Timing Constraints Priority { Lecture }
- Objective 5
	- UltraFast Design Methodology: Implementation {Lecture}
	- Timing Closure Using Physical Optimization Techniques {Lecture}
	- o Incremental Compile Flow {Lecture}
- **DAY 4**
- Objective 6
	- OoR Reports Overview {Lecture, Lab}
	- o Reducing Logic Delay {Lecture}
	- Reducing Net Delay {Lecture}
	- o Improving Clock Skew {Lecture}
	- o Improving Clock Uncertainty {Lecture, Lab}
	- o Intelligent Design Runs (IDR) {Lecture, Lab}
	- o Introduction to Floorplanning {Lecture}
- Objective 7
	- o Vivado Design Suite ECO Flow {Lecture, Lab}
	- o JTAG to AXI Master Core {Lecture}
	- o Trigger and Debug at Device Startup {Lecture}
	- o Trigger Using the Trigger State Machine in the Vivado Logic Analyzer {Lecture, Lab}

- TEACHING METHODS
	- Inter-company online training :
		- o Presentation by Webex by Cisco

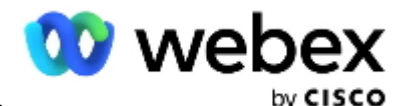

- Provision of course material in PDF format
- Labs on Cloud PC by RealVNC

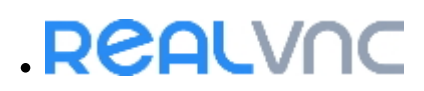

## METHODS OF MONITORING AND ASSESSMENT OF RESULTS

- Attendance sheet
- Evaluation questionnaire
- Evaluation sheet on:
	- Technical questionnaire
	- Result of the Practical Works

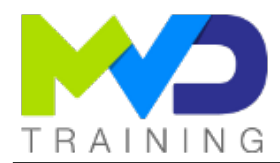

Validation of Objectives

Presentation of a certificate with assessment of prior learning

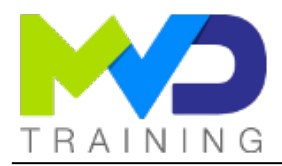

### SUPPORT

- Authorized Trainer Provider AMD : Engineer Electronics and Telecommunications ENSIL
	- Expert AMD FPGA Language VHDL/Verilog RTL Design
	- Expert AMD SoC & MPSoC Language C/C++ System Design
	- Expert DSP & AMD RFSoC HLS Matlab Design DSP RF
	- Expert AMD Versal AI Engines Heteregenous System Architect

## PC RECOMMENDED

- Software Configuration :
	- [WebEx Cisco](https://www.webex.com/downloads.html)
		- [RealVNC Viewer](https://www.realvnc.com/en/connect/download/viewer/windows/)

[Vivado 2022.2](https://www.xilinx.com/member/forms/download/xef.html?filename=Xilinx_Unified_2022.2_1014_8888.tar.gz)

- Hardware configuration:
	- Recent computer (i5 or i7)
	- o OS Linux 64-bits (Windows 10 compatible)
	- At least 16GB RAM
	- Display resolution recommended 1920x1080

PARTNERS

## AMDA Authorized Training Provider

## **CONTACT**

Administratif / Formateur : (+33) 06 74 52 37 89 info@mvd-training.com

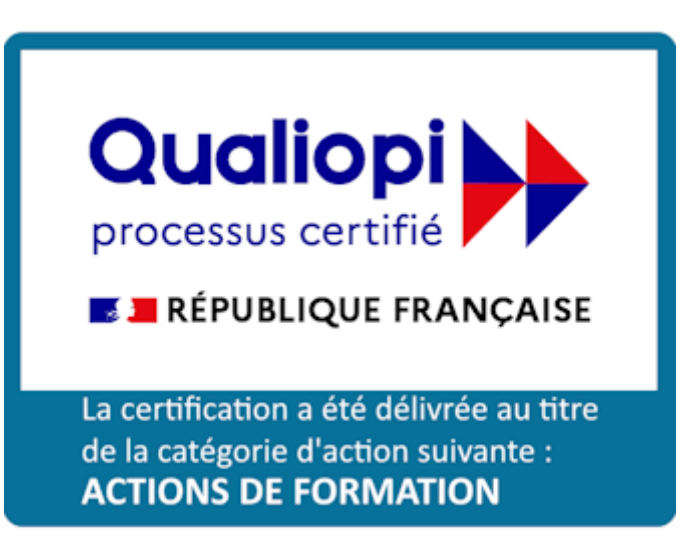